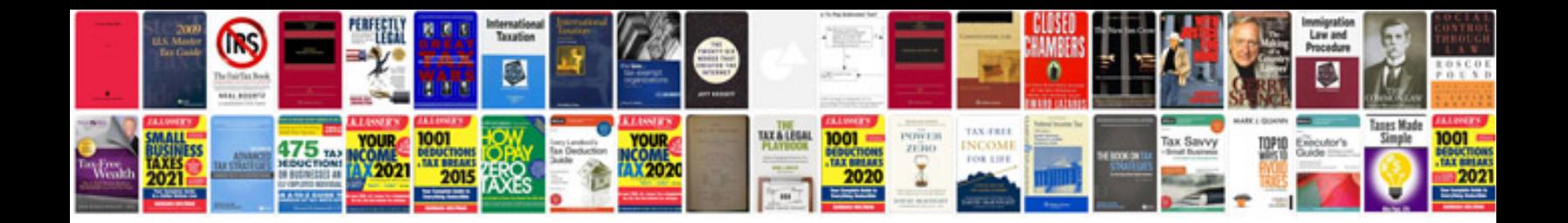

**Javadoc code example**

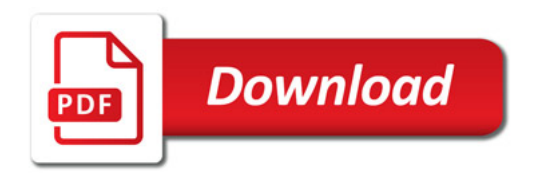

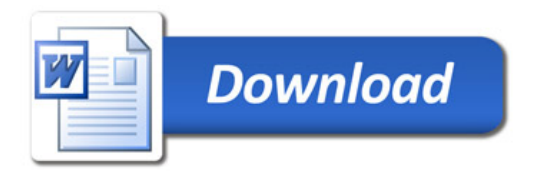